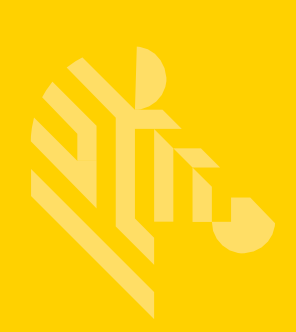

## **ZEBRA TECHNOLOGIES** 简易合规性表格 (SCF)

快速入门指南: 完成材料申报申请

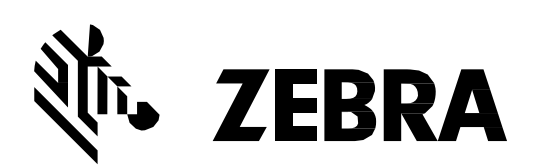

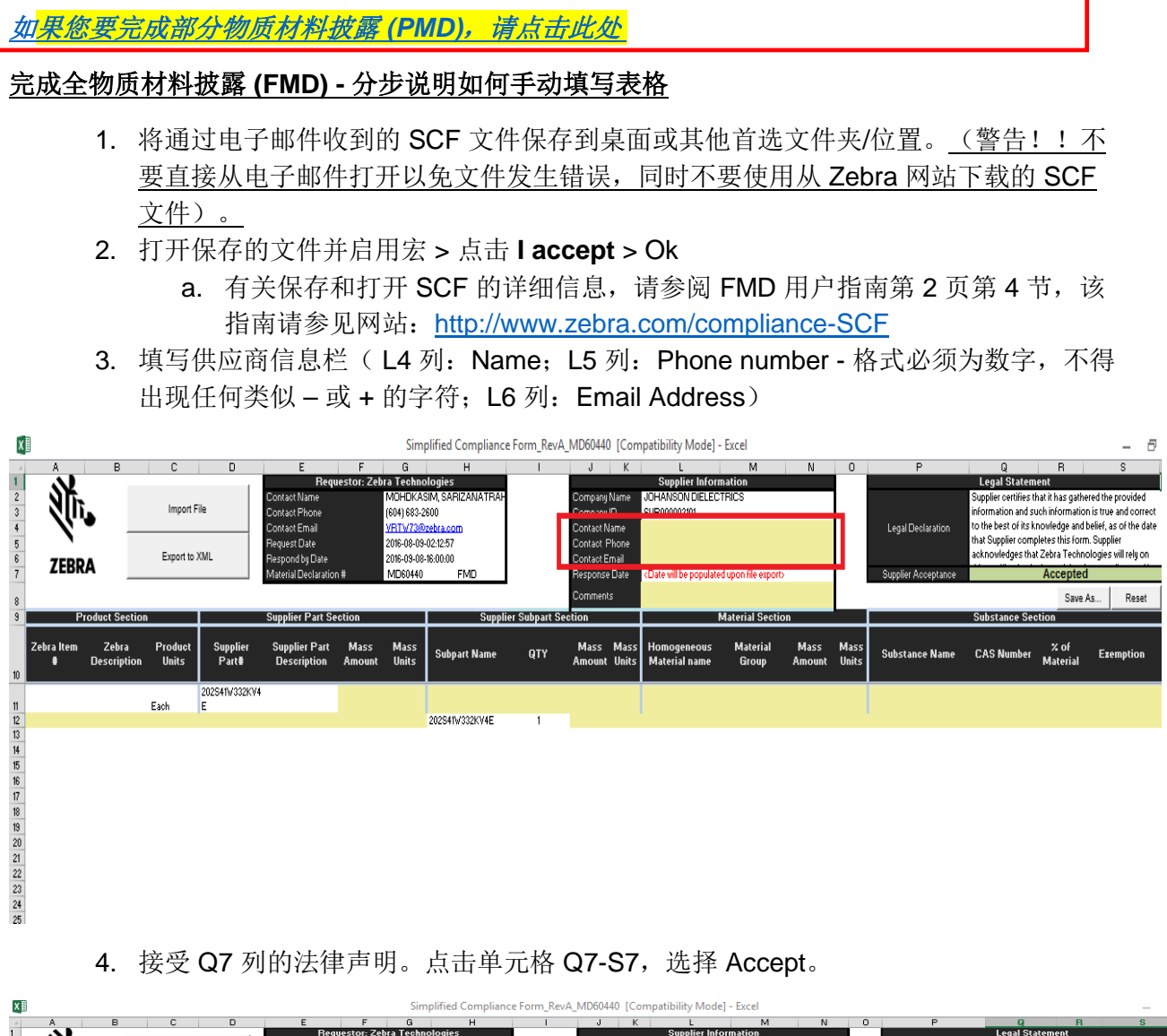

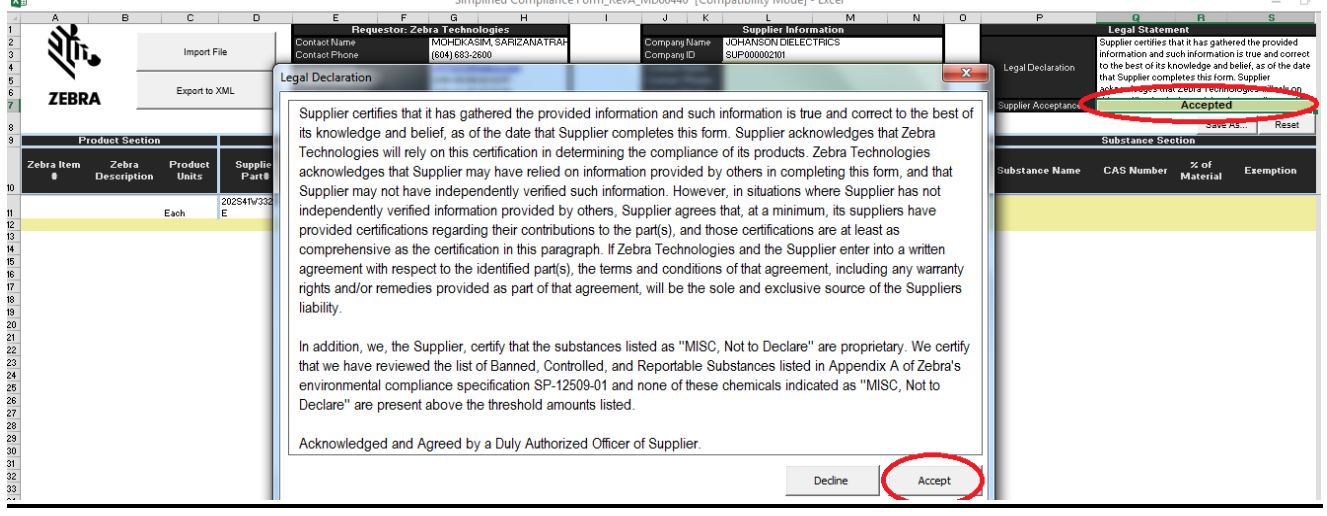

5. 在 F10 中填写有关部件说明。在 F11 中输入质量总数。质量总数为部件重量及重量单 位 (G11)。单位可以为克 (g)、毫克 (mg) 或千克 (kg)(在下拉菜单中选择)。

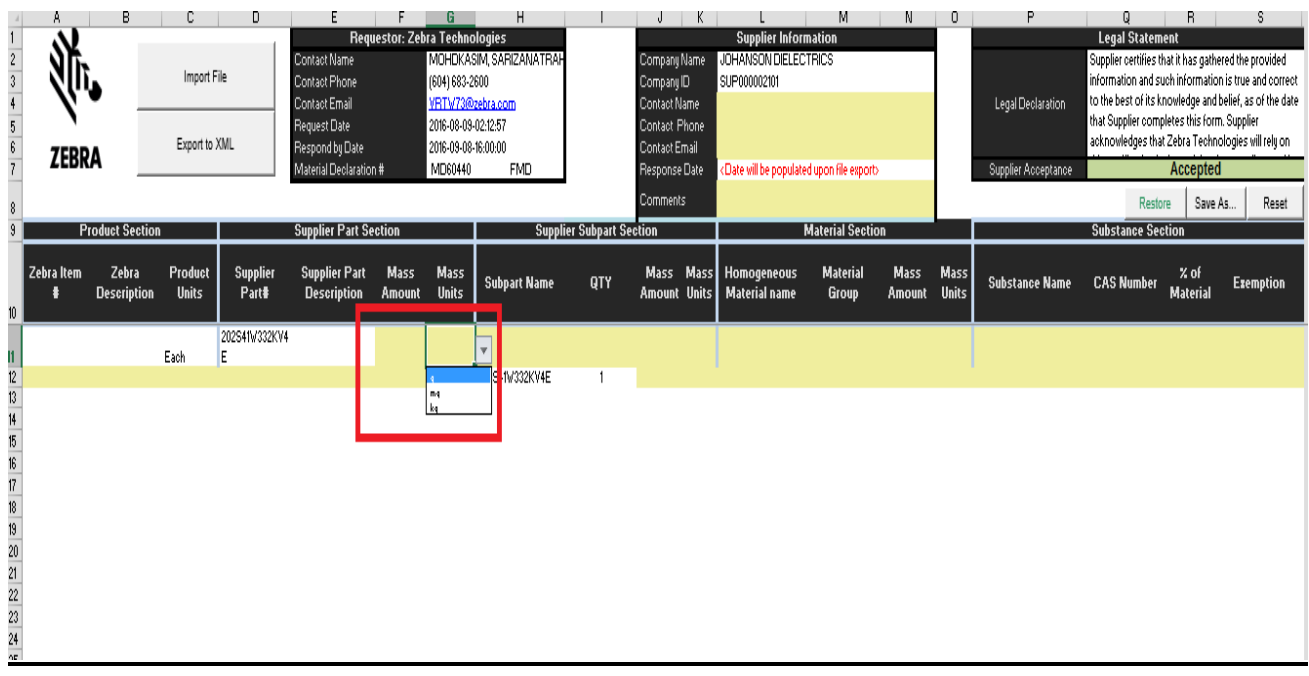

6. 填写供应商子部件部分。在此区域,如果有子部件,则请填写子部件部分。但如果没 有子部件,不要删除已预填写的部件编号,并请键入与供应商部件部分相同的质量总 数和单位。

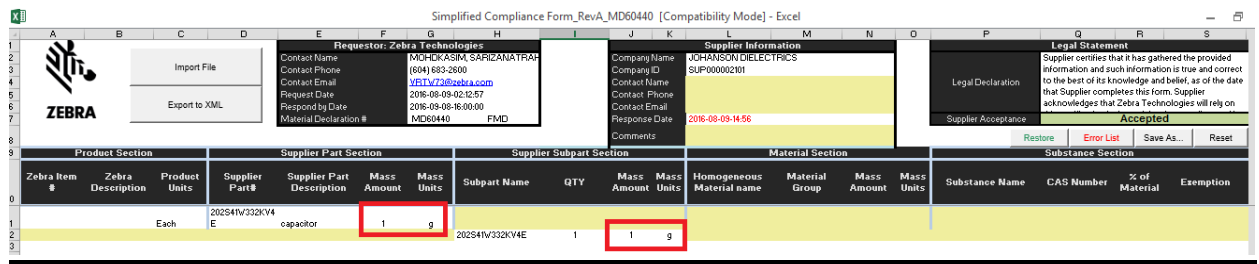

7. 填写材料部分。在子部件下面一行开始申报材料。此部分应从 13 行开始。在材料部 分,请填写全部 4 列(Material Name、Group、Mass amount 和 mass units)。

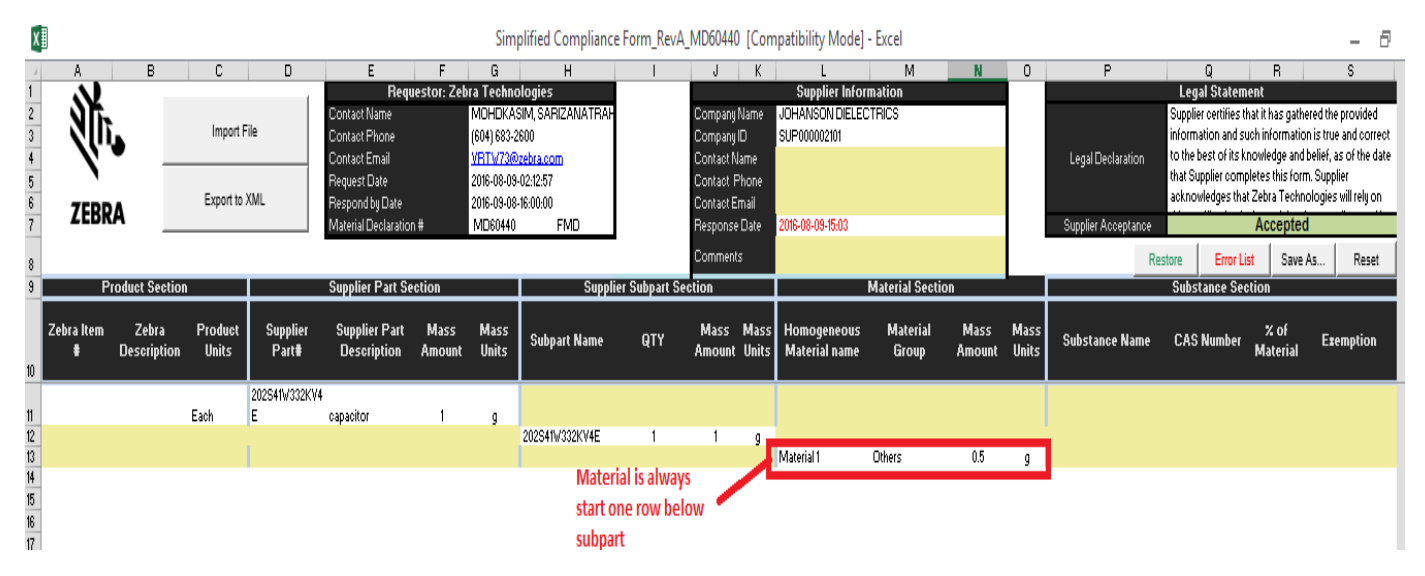

8. 填写物质部分。在材料名称下面一行申报物质。例如,如果 13 行中有物质,则在 14 行的物质部分开始申报物质。列出的所有物质的总和必须为材料的 100%。要添加一 种新物质,请点击 P 列。将出现一个弹出框,其中列有物质名称和 CAS 号。

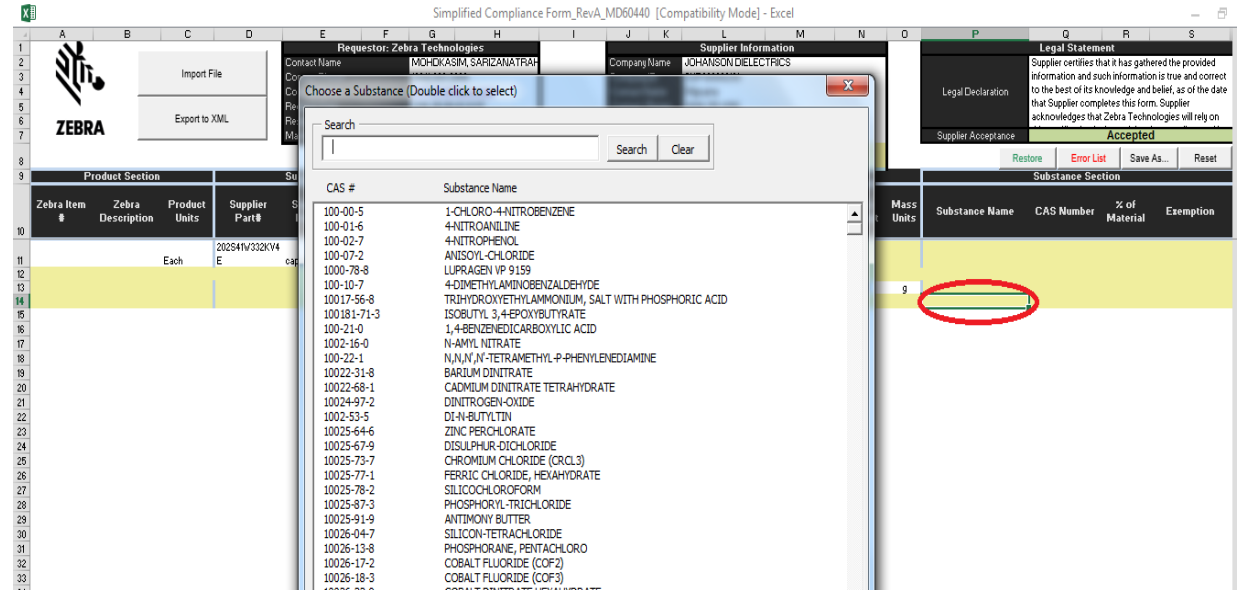

请在此处搜索物质名称或 CAS 号。例如, 如果物质为铅, 在搜索框中键入 Lead 并点 击 Search。将列出所有含铅的化学品。通过双击物质名称,选择正确的物质。

## 简易合规性表格 (SCF) – 快速入门指南: 完成材料申报申请

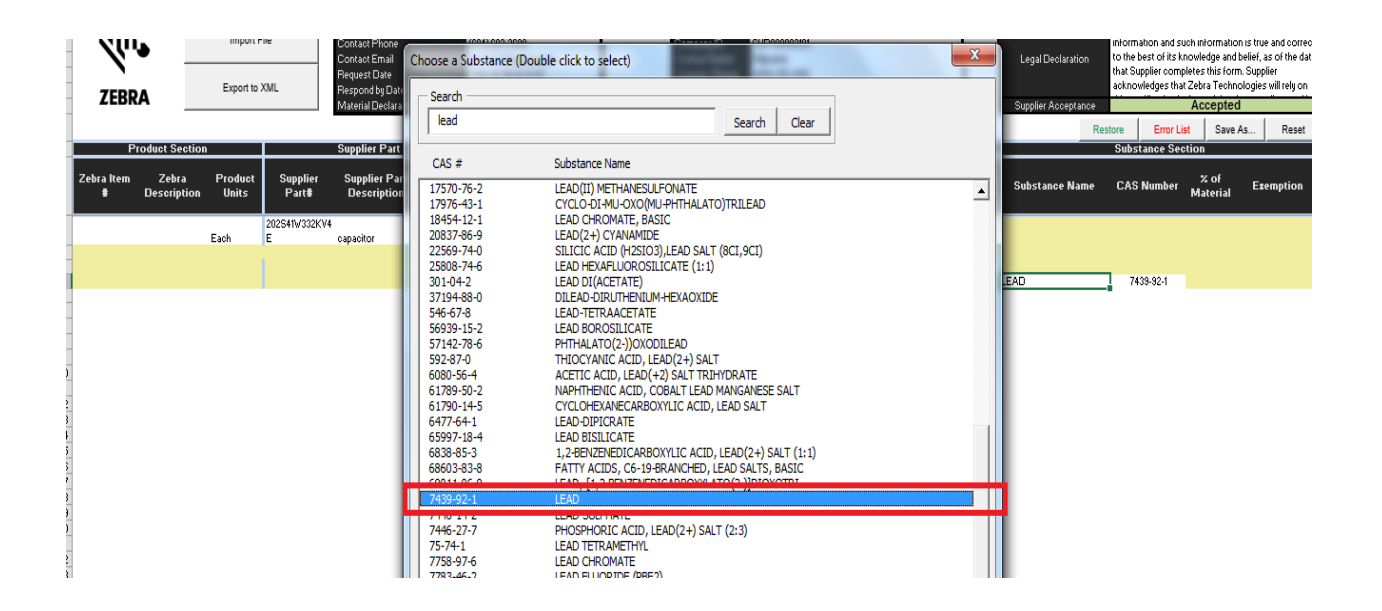

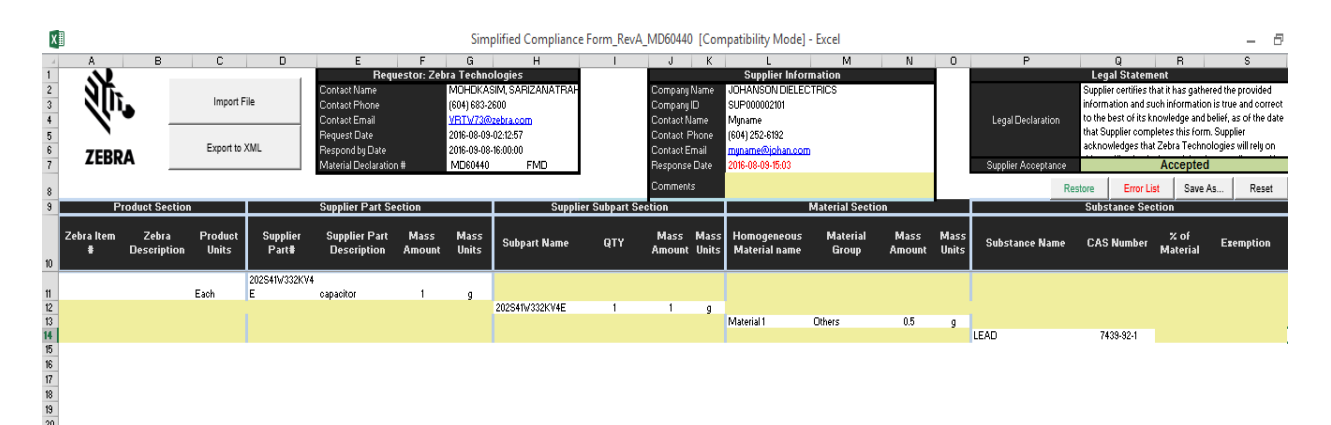

请填写物质在材料中所占的百分比 (%)。如果申报材料 1 中的铅含量为 100%, 则材料百分比 (%) 应等于 100%。如果不是,则按如下所示在铅下面添加新物质:

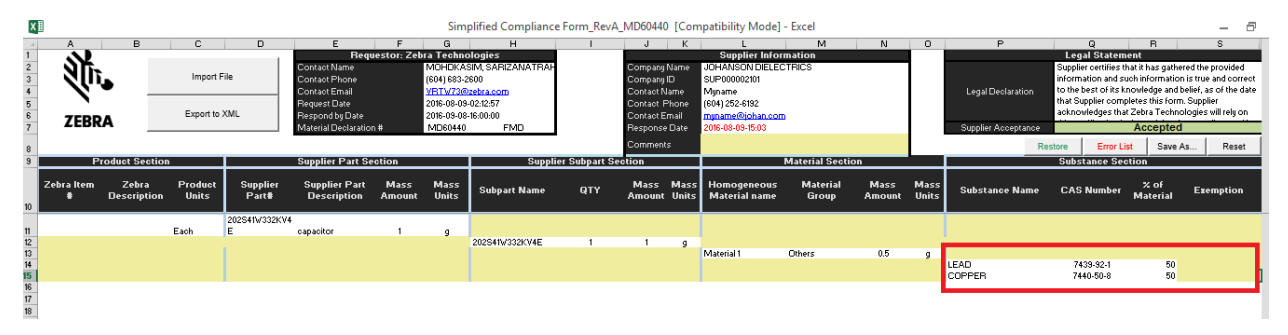

请注意物质按照规范 **CPZ-CE-010 Zebra Technologies** 全球环境合规性规范进行管制。必须申 报豁免项。若要添加豁免项,请点击管制物质(此例中为"Lead")旁边的"Exemptions"列,然 后将弹出一个豁免项列表。选择适用的豁免项并双击正确的豁免项。

## 简易合规性表格 (SCF) – 快速入门指南: 完成材料申报申请

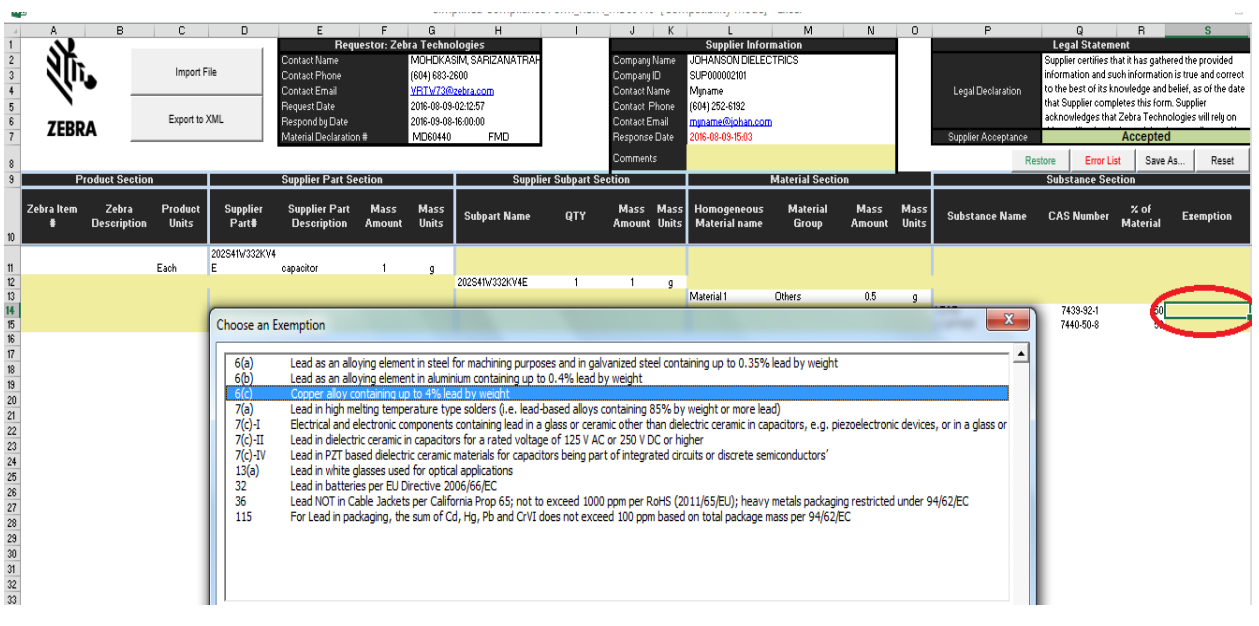

9. 若要添加更多材料和物质,请重复第 7、8 步,直至申报所有材料和物质。示例如下:

| X∐                                                 | Simplified Compliance Form RevA MD60440 [Compatibility Mode] - Excel |                             |                              |                          |                                                                                                    |                |                                 |                     |                                                                                     |                         |                                                                                                    |                                                  |                          |                          |                                             | Ð<br>$\overline{\phantom{a}}$                       |                                                                                                    |                         |                  |
|----------------------------------------------------|----------------------------------------------------------------------|-----------------------------|------------------------------|--------------------------|----------------------------------------------------------------------------------------------------|----------------|---------------------------------|---------------------|-------------------------------------------------------------------------------------|-------------------------|----------------------------------------------------------------------------------------------------|--------------------------------------------------|--------------------------|--------------------------|---------------------------------------------|-----------------------------------------------------|----------------------------------------------------------------------------------------------------|-------------------------|------------------|
|                                                    |                                                                      | B                           | C.                           | D                        |                                                                                                    |                | G.                              | H                   |                                                                                     |                         |                                                                                                    |                                                  | M                        | N                        | $\circ$                                     | P.                                                  | $\Omega$                                                                                                    | <b>B</b>                | s.               |
| $2$<br>$3$<br>$4$<br>$5$<br>$6$<br>$7$             |                                                                      |                             | Import File<br>Export to XML |                          | <b>Requestor: Zebra Technologies</b><br>Contact Name<br>Contact Phone<br>(604) 683-2600<br>VRTV73@zebra.com<br>Contact Email<br>2016-08-09-02:12:57<br><b>Request Date</b><br>Respond by Date<br>2016-09-08-16:00:00 |                | MOHDKASIM SARIZANATRAH          |                     | Company Name<br>Company ID<br><b>Contact Name</b><br>Contact Phone<br>Contact Email |                         | <b>Supplier Information</b><br>JOHANSON DIELECTRICS<br>SUP000002101<br>Muname<br>(604) 252-6192<br>muname@iohan.com |                                                  |                          |                          | <b>Legal Statement</b><br>Legal Declaration |                                                     | Supplier certifies that it has gathered the provided<br>information and such information is true and correct<br>to the best of its knowledge and belief, as of the date<br>that Supplier completes this form. Supplier<br>acknowledges that Zebra Technologies will relu on |                         |                  |
|                                                    | <b>ZEBRA</b>                                                         |                             |                              |                          | Material Declaration #                                                                                                    |                | MD60440                         | <b>FMD</b>          |                                                                                     | Response Date           |                                                                                                    | 2016-08-09-15:24                                 |                          |                          |                                             | Supplier Acceptance                                 |                                                                                                    | Accepted                |                  |
|                                                    |                                                                      |                             |                              |                          |                                                                                                    |                |                                 |                     |                                                                                     | <b>Comments</b>         |                                                                                                    |                                                  |                          |                          |                                             |                                                     | Restore                                                                                                    | Save As                 | Reset            |
|                                                    | <b>Product Section</b>                                               |                             |                              |                          | <b>Supplier Part Section</b>                                                                                                    |                | <b>Supplier Subpart Section</b> |                     |                                                                                     | <b>Material Section</b> |                                                                                                    |                                                  |                          | <b>Substance Section</b> |                                             |                                                     |                                                                                                    |                         |                  |
|                                                    | Zebra Item                                                           | Zebra<br><b>Description</b> | Product<br><b>Units</b>      | <b>Supplier</b><br>Part# | <b>Supplier Part</b><br><b>Description</b>                                                                                                    | Mass<br>Amount | Mass<br>Units                   | <b>Subpart Name</b> | <b>QTY</b>                                                                          | Mass                    |                                                                                                    | Mass Homogeneous<br>Amount Units   Material name | <b>Material</b><br>Group | Mass<br><b>Amount</b>    | Mass<br>Units                               | <b>Substance Name</b>                               | <b>CAS Number</b>                                                                                                    | % of<br><b>Material</b> | <b>Exemption</b> |
|                                                    |                                                                      |                             | Each                         | 202S41V332KV4            | capacitor                                                                                                    |                |                                 |                     |                                                                                     |                         |                                                                                                    |                                                  |                          |                          |                                             |                                                     |                                                                                                    |                         |                  |
|                                                    |                                                                      |                             |                              |                          |                                                                                                    |                |                                 | 202S41V332KV4E      |                                                                                     |                         |                                                                                                    |                                                  | Others                   |                          |                                             |                                                     |                                                                                                    |                         |                  |
| $\frac{11}{12}$ $\frac{13}{14}$ $\frac{15}{16}$ 16 |                                                                      |                             |                              |                          |                                                                                                    |                |                                 |                     |                                                                                     |                         |                                                                                                    | Material 1                                       |                          | 0.5                      |                                             | <b>LEAD</b><br><b>COPPER</b>                        | 7439-92-1<br>7440-50-8                                                                                                    | 50<br>50                | 6(c)             |
|                                                    |                                                                      |                             |                              |                          |                                                                                                    |                |                                 |                     |                                                                                     |                         |                                                                                                    | Material 2                                       | Others                   | 0.5                      | 9                                           |                                                     |                                                                                                    |                         |                  |
| 17                                                 |                                                                      |                             |                              |                          |                                                                                                    |                |                                 |                     |                                                                                     |                         |                                                                                                    |                                                  |                          |                          |                                             | COPPER<br><b>HYDROXYGUINOLINATE</b><br>1-CHI OBO-4- | 10380-28-6                                                                                                    | 50                      |                  |
| 18                                                 |                                                                      |                             |                              |                          |                                                                                                    |                |                                 |                     |                                                                                     |                         |                                                                                                    |                                                  |                          |                          |                                             | <b>NITROBENZENE</b>                                 | $100 - 00 - 5$                                                                                                    | 50                      |                  |

- 10. 输入所有数据后,点击 "Export to XML"。
- 11. 如果在导出至 XML 期间发现错误, 请逐个双击错误。如果可能, 此表格会将光标定位 到需要进行更正的列。请更正错误,并单击导出至 XML 按钮重新检查。
- 12. 如果没有任何错误, 文件将生成一份 XML 申报表。请将 XML 申报表和 SCF 文件发 送到表格的 Requestor: Zebra Technologies 部分中列出的电子邮件地址。
- 13. 有关手动完成 SCF 的详细信息, 请参阅 FMD 用户指南第 7 页第 8 节至第 12 页第 14 节,该指南请参见网站: <http://www.zebra.com/compliance-SCF>

## 完成部分物质材料披露 **(PMD) -** 分步说明如何手动填写表格

- <span id="page-6-0"></span>1. 将文件保存到桌面(或其他首选文件夹)
- 2. 打开文件。
- 3. 如下列屏幕截图所示执行各个步骤。

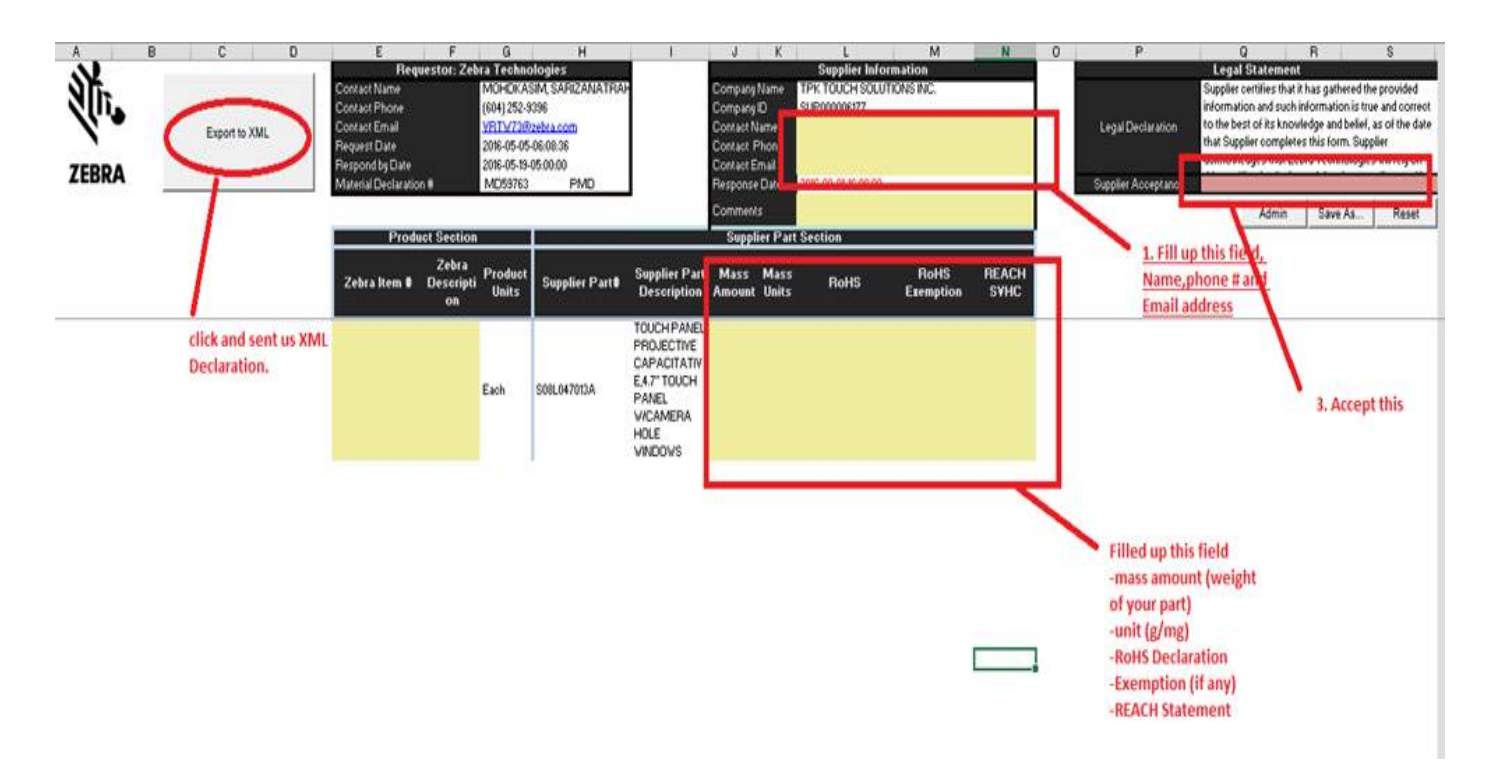

4. 将 XML 申报表发回到表格的 **Requestor: Zebra Technologies** 部分中列出的电子邮件地 址。

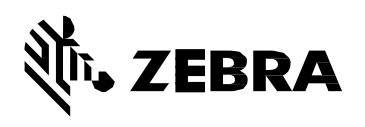

Zebra Technologies Corporation 3 Overlook Point Lincolnshire, IL 60069, U.S.A[.](http://www.zebra.com/) [http://www.zebra.com](http://www.zebra.com/)

Zebra 和 Zebra 斑马头像是 ZIH Corp 的注册商标,已在全球多个国家/地区注册。所有其他商标 均为其各自所有者的财产。

© 2017 ZIH Corp 和/或其附属公司版权所有。保留所有权利。